## **APPENDIX F – MINIMUM COMMUNICATION SERVICES FOR SMETS1 METERS**

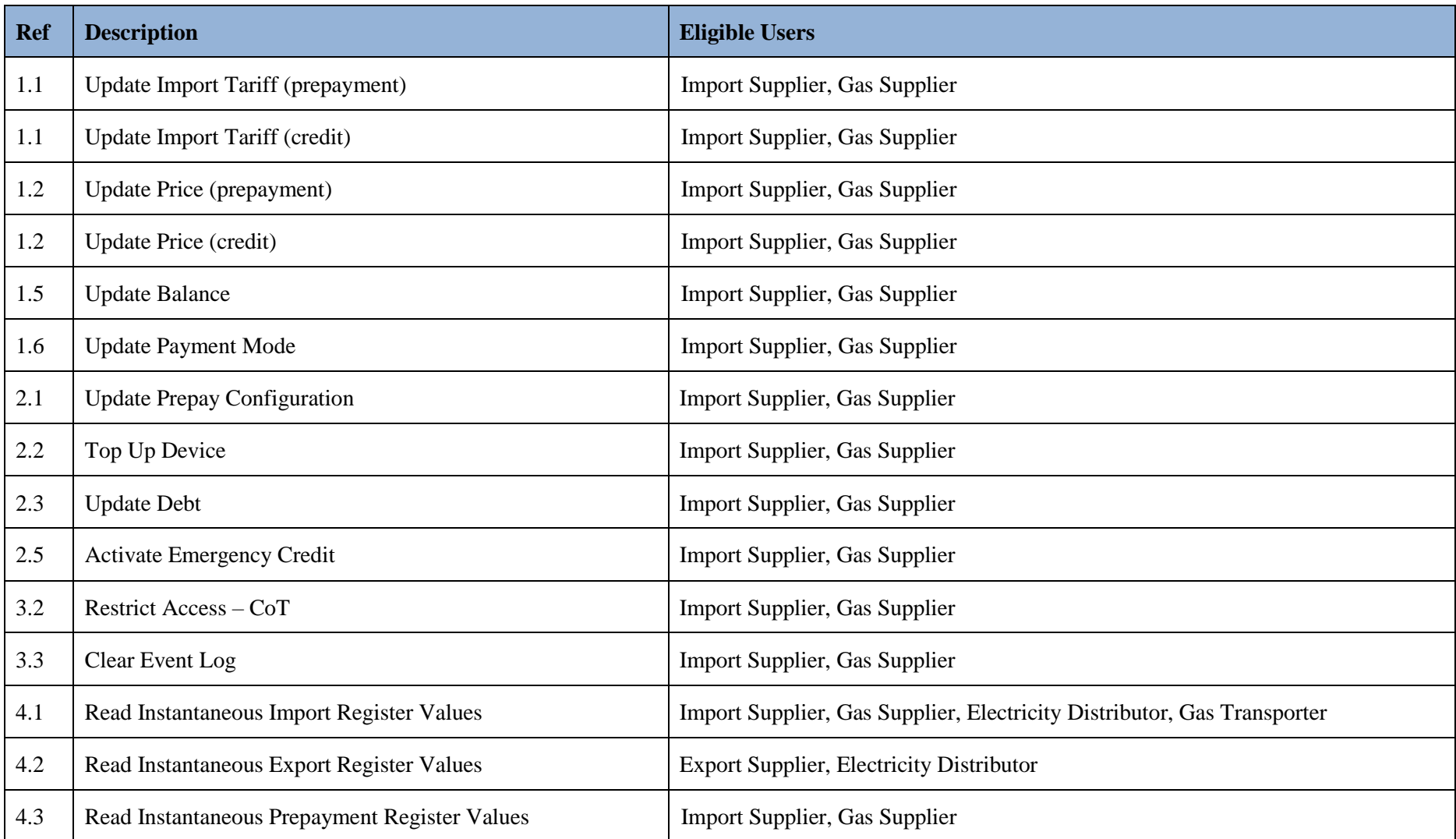

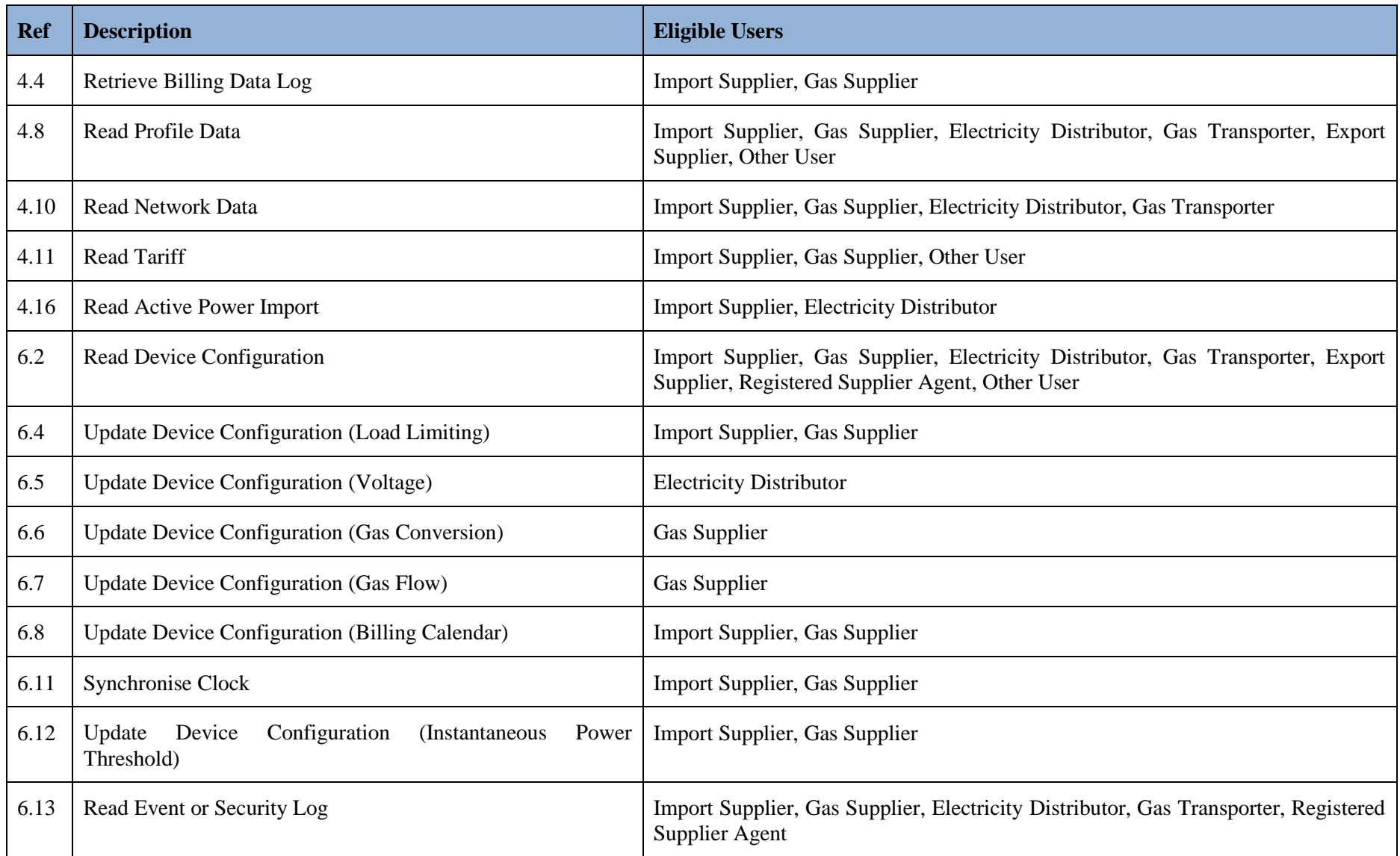

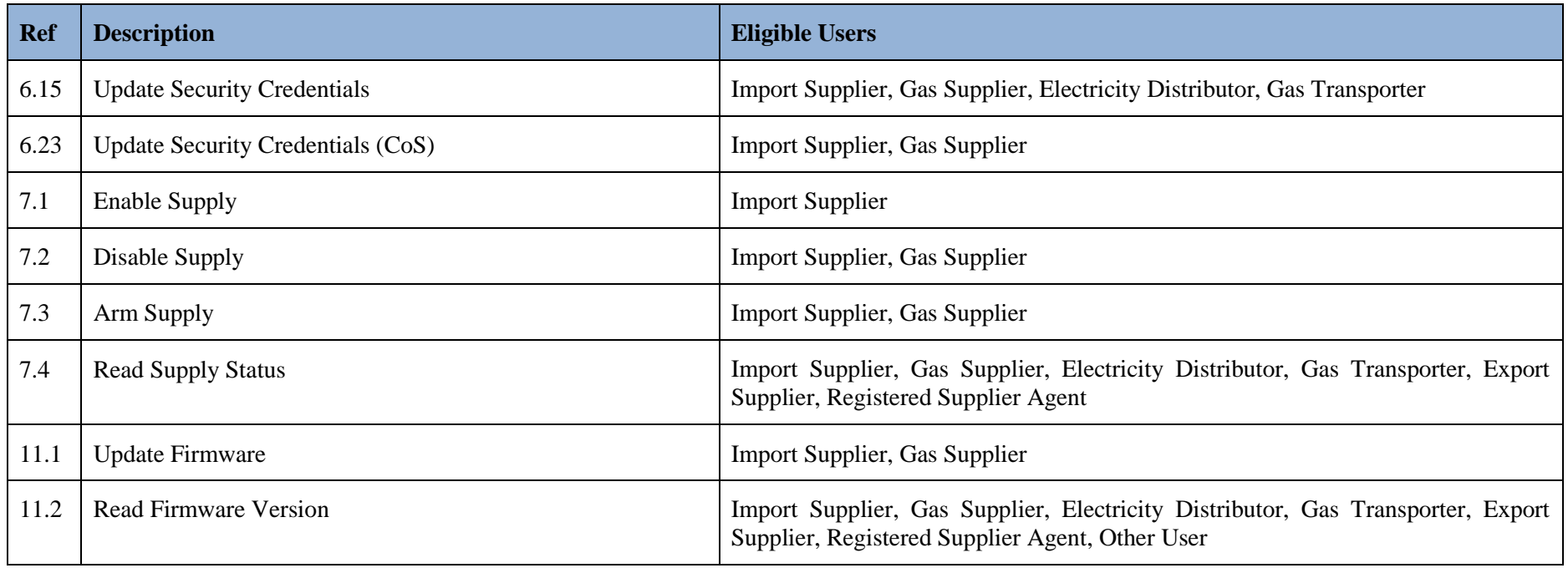